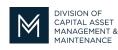

## Office of Access and Opportunity Contractor Certification

## **DCMS Tip Sheet**

August 9, 2021

Volume 2 Edition 7

Greetings from DCAMM Contractor Certification!

Have you heard? Contractor Certification will be hosting virtual office hours for anyone renewing their certification and has questions. Office hours are easy to attend! You have to register thru your DCMS account and your confirmation email will have the Zoom link, so you can pop in ask your question and leave. Or if you'd like you can hang out with us

| Outreach & Events                    |                                |  |
|--------------------------------------|--------------------------------|--|
| Opportunities for vendor involvement | On the main login page you can |  |
| View Outreach Opportunities          | View Outreach Opportunities    |  |
| Events                               |                                |  |
|                                      |                                |  |

Outreach

Listed below are the upcoming events and program related information available to you. Click view for additional information

| Active Listings                                |             | View Filter/Search Options |      |
|------------------------------------------------|-------------|----------------------------|------|
| Subject                                        | Date Posted | Due Date                   | View |
| Contractor Certification Drop in Hours 8/31/21 | 8/3/2021    | 8/31/2021                  | View |
| Contractor Certification Drop in Hours         | 8/3/2021    | 8/24/2021                  | View |
| Contractor Certification Drop in Hours 8/17/21 | 8/3/2021    | 8/17/2021                  | View |
| Contractor Certification Drop in Hours         | 8/3/2021    | 8/10/2021                  | View |

| 🗢 🔿 🙆 🎒              |
|----------------------|
| Home                 |
| View »               |
| My Alerts            |
| My Certifications    |
| My Contracts         |
| My Contract Audits   |
| My Workforce Audits  |
| My Concessions       |
| My Concession Audits |
| My Utilization Plans |
| My Outreach          |
| My Events            |
| My Questionnaires    |
| My Bid Solicitations |
| My Messages          |
| My Prevailing Wage   |
| Search »             |

If you are logged into your account, you can also access them from your dashboard.

By clicking view in the navigation pane, it will expand that section and you can select My Outreach.

This will take you to the Outreach Bulletin Board.

| DIVISION OF<br>CAPITAL ASSET<br>MANAGEMENT &<br>MAINTENANCE |                                                    |                 | Office of Access and Opportunit<br>Contractor Certification<br>Help & |                      |  |
|-------------------------------------------------------------|----------------------------------------------------|-----------------|-----------------------------------------------------------------------|----------------------|--|
| <b>«</b>                                                    | 1 - 4 of 4 records displayed: Previous Page < Page | 1 ♥ > Next Page | Records per page 2                                                    | D 🗸<br>Refresh Table |  |
|                                                             |                                                    | <u>Title</u>    | ▼ Date Posted                                                         | Due Date             |  |
| ~~                                                          |                                                    | All 🗸           | Last 3 mos 👻                                                          |                      |  |
| Cont                                                        | ractor Certification Drop in Hours 8/31/21         |                 | 8/3/2021                                                              | 8/31/2021            |  |
| Cont                                                        | ractor Certification Drop in Hours 8/17/21         |                 | 8/3/2021                                                              | 8/17/2021            |  |
|                                                             | ractor Certification Drop in Hours                 |                 | 8/3/2021                                                              | 8/10/2021            |  |
| Cont                                                        | ractor Certification Drop in Hours                 |                 | 8/3/2021                                                              | 8/24/2021            |  |

Once you see the Drop-in Hours you would like to attend, select the link of the workshop. The event page will open.

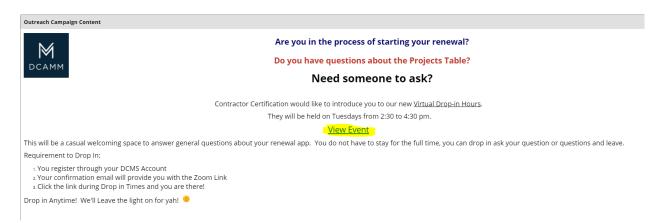

## Click View Event for all the specifics

| Event            |                                                                                                    |                                                                                   |
|------------------|----------------------------------------------------------------------------------------------------|-----------------------------------------------------------------------------------|
| EVENT            | Certification Virtual Drop in Hours 8/31/21                                                                         |                                                                                   |
| STATUS           | No space reserved yet.                                                                                              |                                                                                   |
| EVENT DATE       | 8/31/2021                                                                                                    |                                                                                   |
| EVENT TIMES      | Start:<br>2:30 pm Eastern<br>1:30 pm Central<br>1:2:30 pm Mountain<br>11:30 am Pacific                              | End:<br>4:30 pm Eastern<br>3:30 pm Central<br>2:30 pm Mountain<br>1:30 pm Pacific |
| ATTENDANCE LIMIT | 99 space(s) left - <u>RSVP now</u> .                                                                                |                                                                                   |
| RSVP REQUIRED?   | Yes - RSVP is required to attend. Cutoff date is 8/31/2021. Additional information will be provided after you RSVP. |                                                                                   |
|                  | RSVP for Event Return to List                                                                                       |                                                                                   |

If this is the Drop-in hours you want to attend, click the RSVP for Event. This will open a registration form.

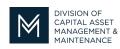

## Office of Access and Opportunity Contractor Certification

| Reserve a Space                                                                            |                                                        |           |  |
|--------------------------------------------------------------------------------------------|--------------------------------------------------------|-----------|--|
| Complete all fields and click RSVP for Event to reserve a space. Invalid or duplicate rese | ations will be automatically cancelled without notice. |           |  |
| * required entry                                                                           |                                                        |           |  |
| Your Information                                                                           |                                                        |           |  |
| FIRST NAME, LAST *                                                                         | First name                                             | Last name |  |
| ORGANIZATION *                                                                             | Organization                                           |           |  |
| EMAIL *                                                                                    | Email                                                  |           |  |
| PHONE *                                                                                    |                                                        |           |  |
|                                                                                            |                                                        |           |  |
|                                                                                            | RSVP for Event Return to List                          |           |  |

Complete the required information to register. Then press RSVP for event to receive the link you will need to enter the Zoom Room.

After you receive your confirmation email you will be able to use the link to attend any future Drop-in Hours.

We look forward to having you drop by.

If you have any questions do not hesitate to contact Certification at 857-204-1305 or <u>certification.DCAMM@mass.gov</u>.

If you would like to be added to our Email List <u>click here</u>

Reminder: Applications are due 90 days prior to expiration for the current certificate